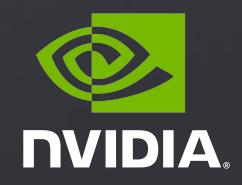

### **Multi-node Jobs with K8s: Gang Scheduling, GPUs, MPI and RDMA**

Madhukar Korupolu, Sanjay Chatterjee

### Deep Learning Applications

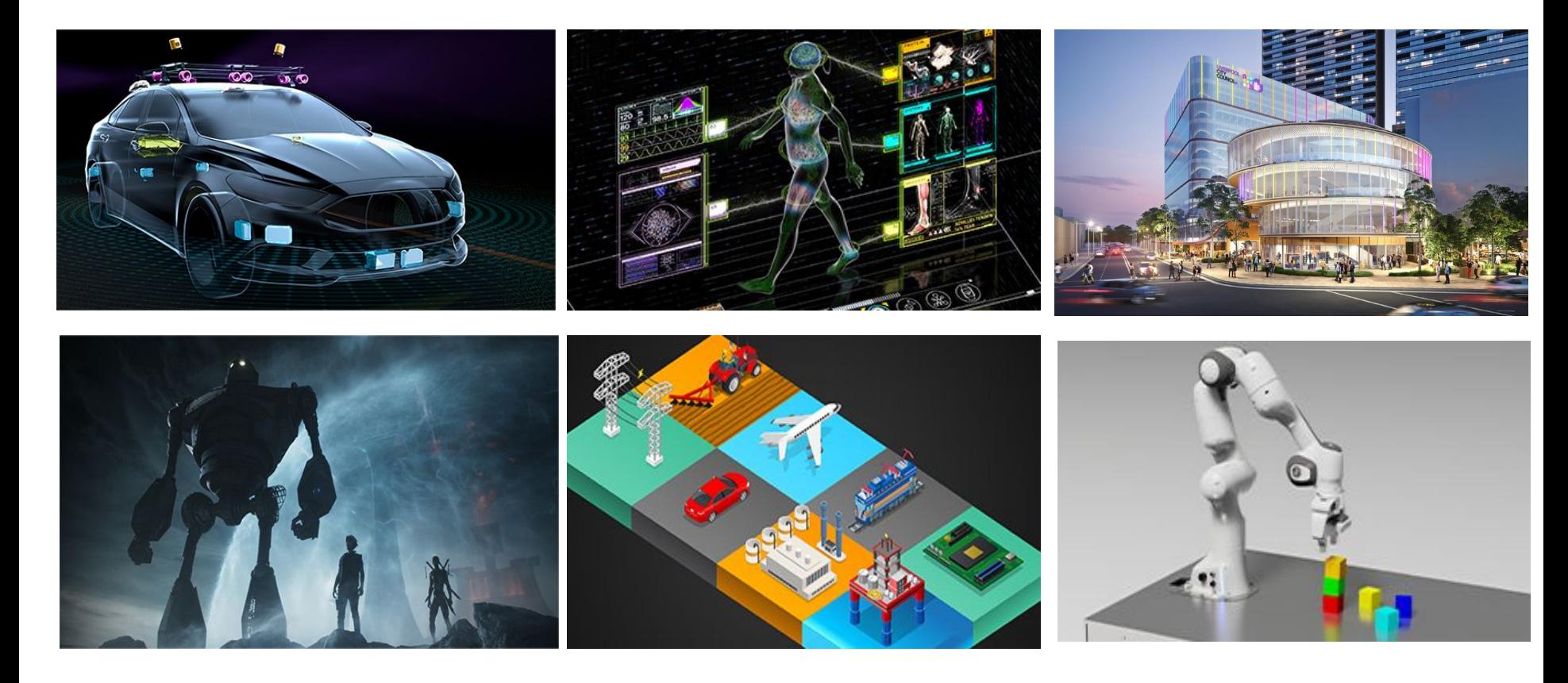

### AI / DL: Models, Frameworks, Hardware

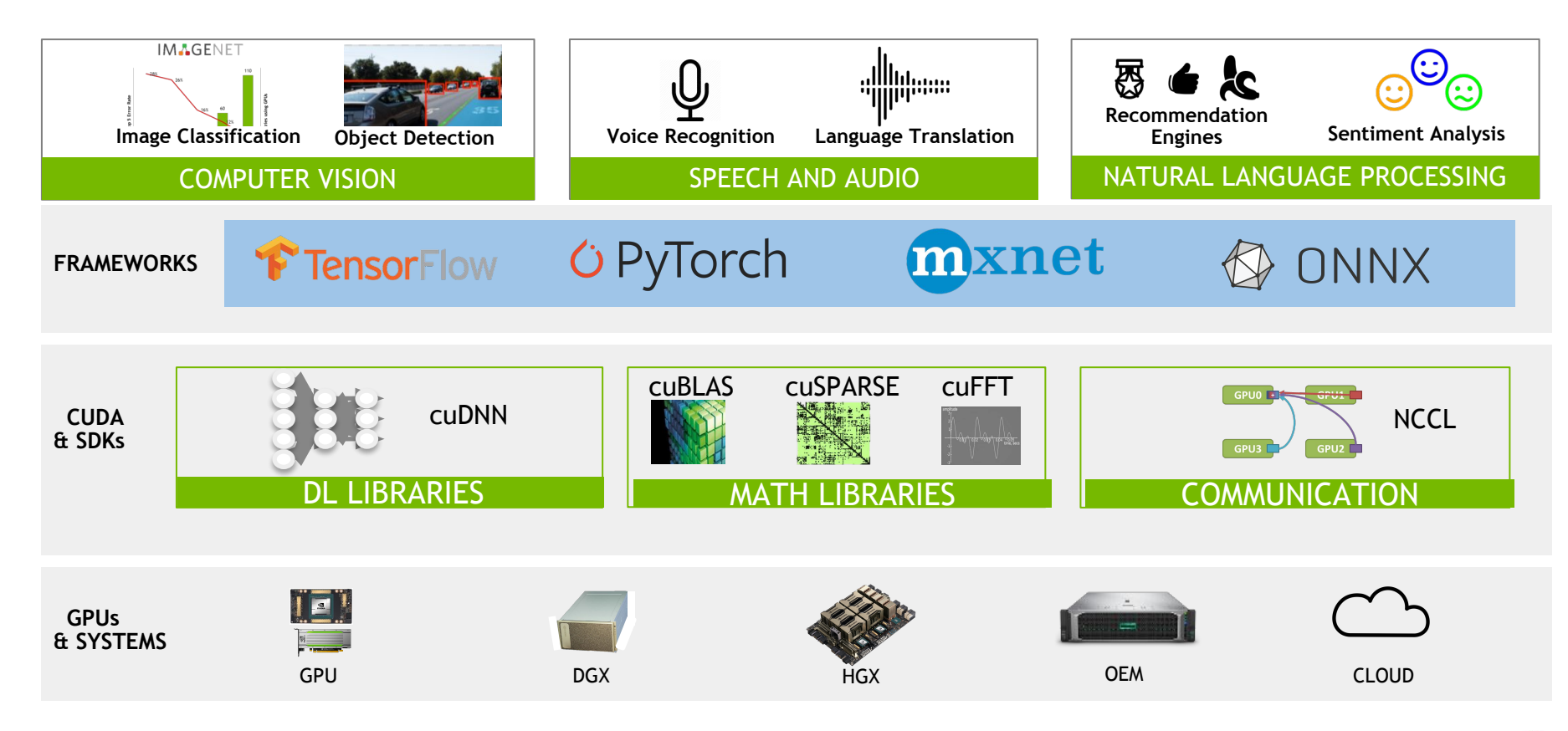

### Trends: Big Data, Larger Models

- Data and model sizes increasing
- BERT NLP: 110M, 330M params ○ Recent: 8B, 17B
- Strong demand for multi-gpu jobs
	- Larger problems
	- Faster turn-around
	- $\circ$  E.g., 128-GPUs per job
- ML Perf training results

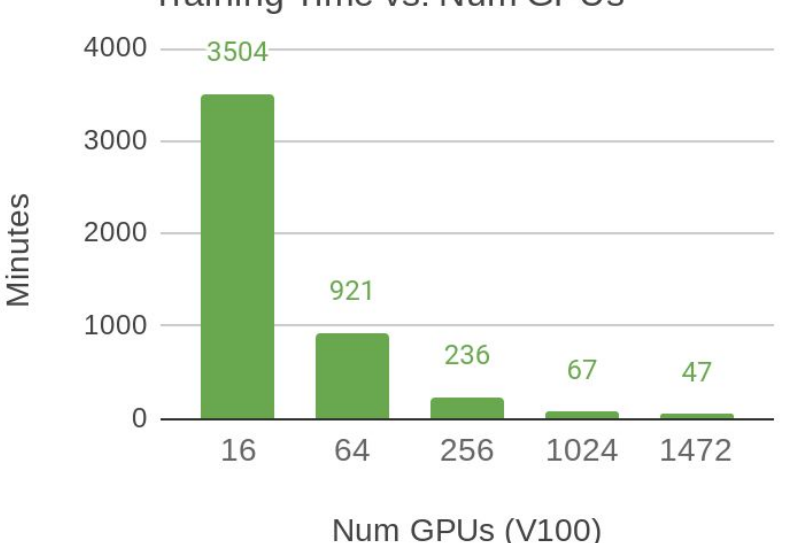

#### Training Time vs. Num GPUs

### Sample Multi-GPU Node: DGX-1

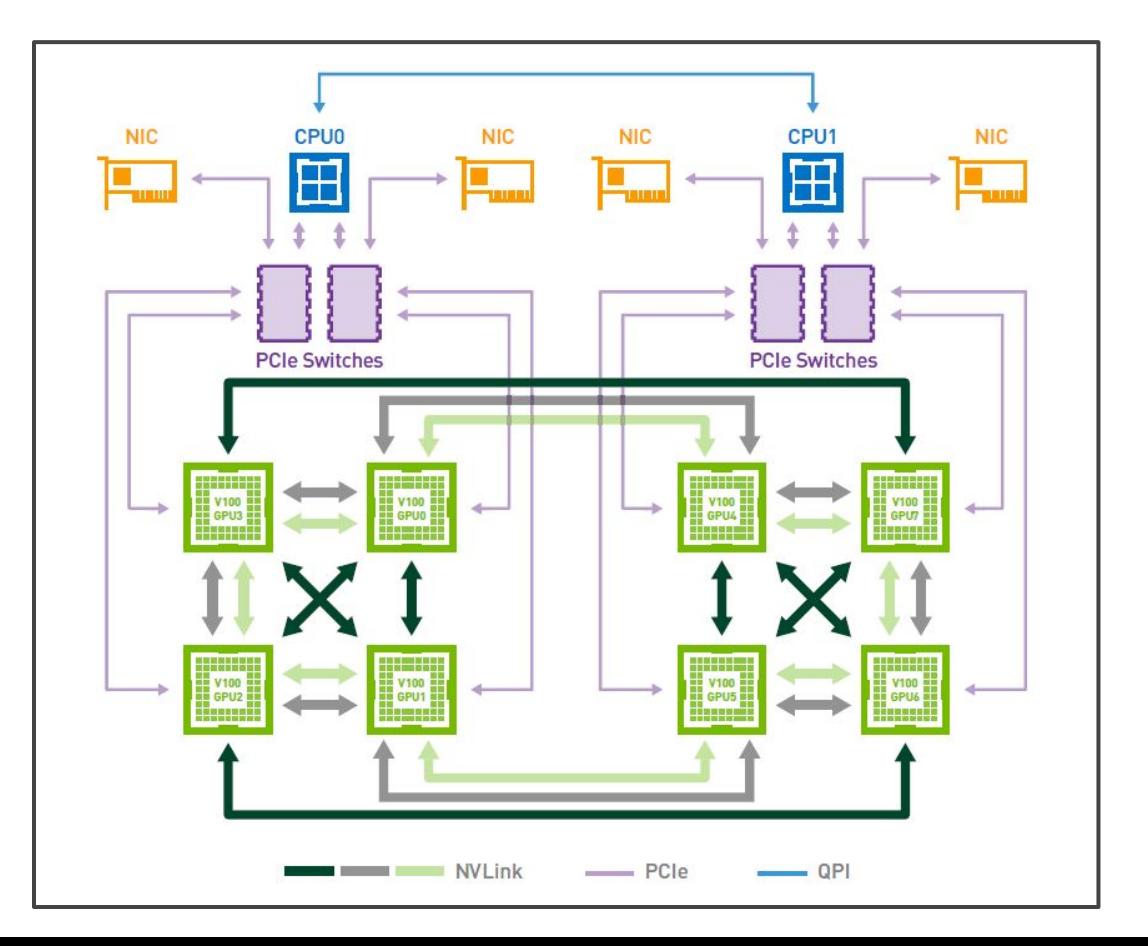

Single DGX-1 Node:

8 Nvidia V100 GPUs

Dual socket, NVLink in node

4 Mlnx EDR NICs (100 Gbps)

Dual 10GbE ports

Connecting Multiple nodes:

Infiniband or RoCE

4 x NICs to connected fabric

# Distributed Training Applications

### Multi-GPU, Multi-node

- Data / model parallelism
- Stochastic gradient descent (SGD)
- Async SGD: Parameter-server
- Sync SGD: All-reduce
	- **○** NCCL / MPI
	- Utilize fast interconnects / RDMA
	- Horovod library
- Distributed TensorFlow / PyTorch

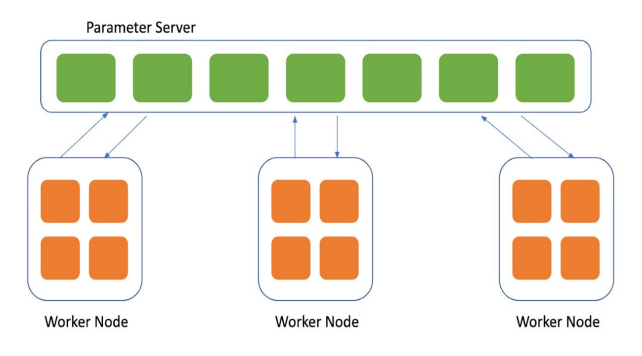

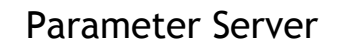

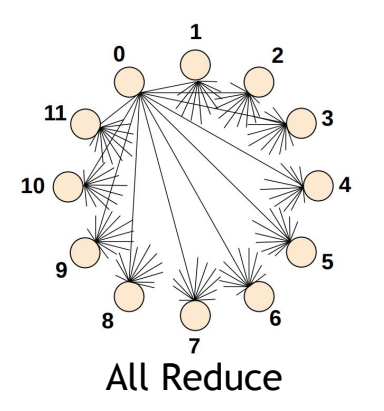

# K8s Challenges & Outline

### Multi-node and K8s Gaining Traction

- Motivation & background
- End-to-end flow: Array jobs ○ MPI & job lifecycle
- Gang scheduling
- Multi-rail RDMA / CNI
- Application / BERT

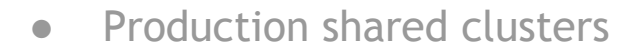

- Quotas, queues, time limits
- Backfilling, utilization
- Monitoring / Operations ○ Dashboards / CICD
- Conclusions / Future work

### K8s Orchestration Flow

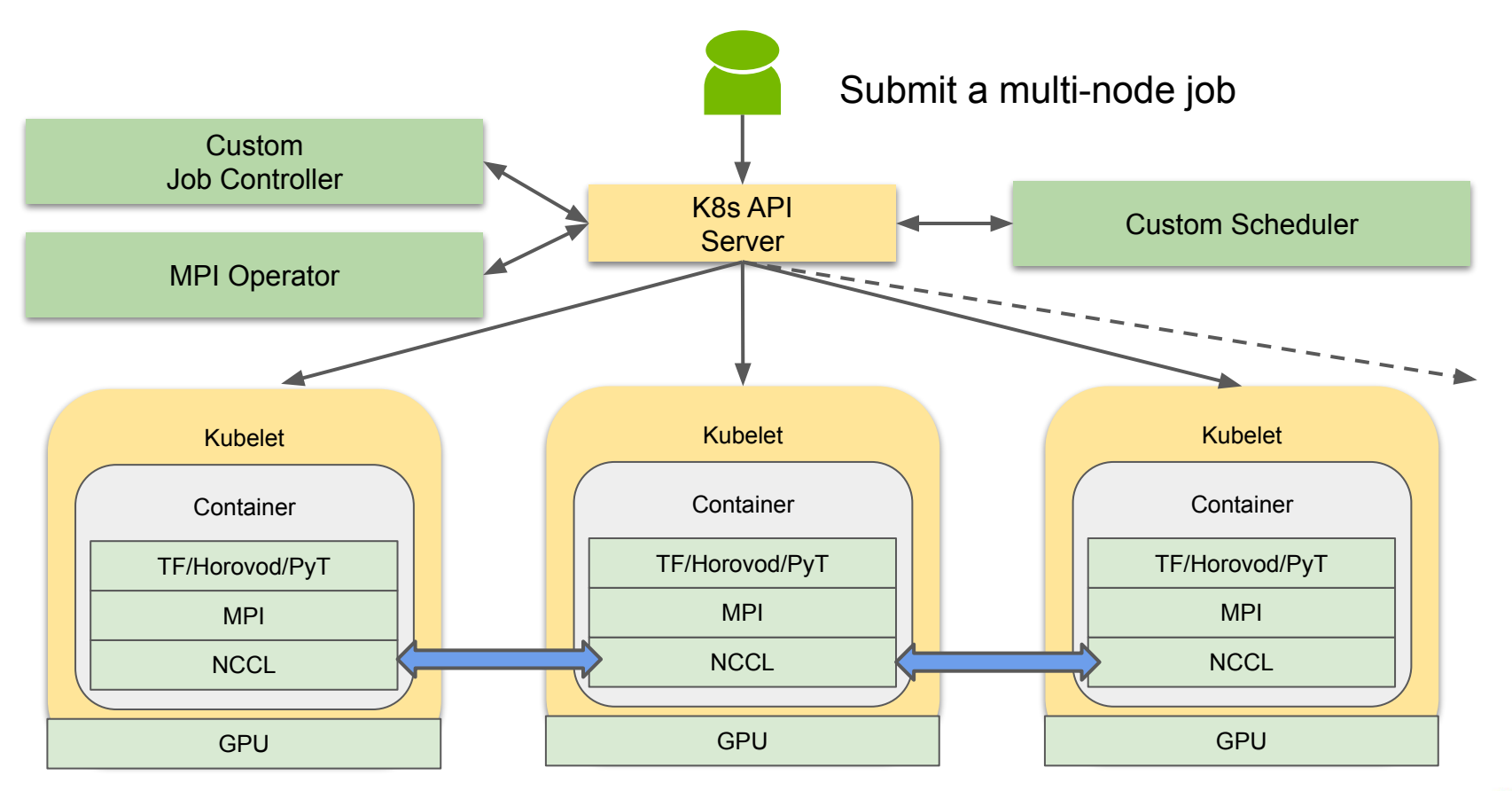

### Sample PyTorch Job Launch

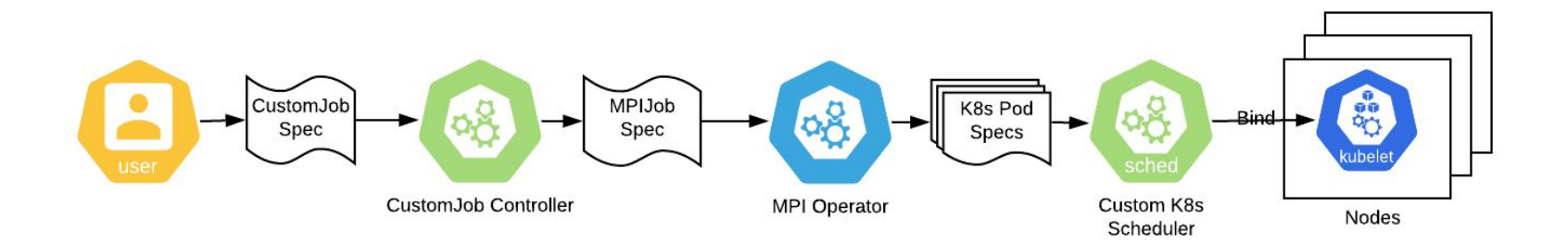

Sample Dist PyTorch job launch

python -m torch.distributed.launch

 $-$ -nproc per node=8  $-$ -nnodes=2  $-$ -node rank=0 --master\_addr=localhost bert\_train.py <args>

python -m torch.distributed.launch --nproc\_per\_node=8 --nnodes=2 --node\_rank=1 --master\_addr=<ip> bert\_train.py <args>

K8s Multi-node PyTorch job launch mpirun -np \$ARRAY\_SIZE -npernode 1 python -m torch.distributed.launch --nproc\_per\_node=8 --nnodes=\$ARRAY\_SIZE --node\_rank=\$ARRAY\_INDEX --master\_addr=\$MASTER\_IP bert\_train.py <args> nvrun ..

*mpirun as launcher w/ NCCL backend*

### Array Jobs and MPI Operator

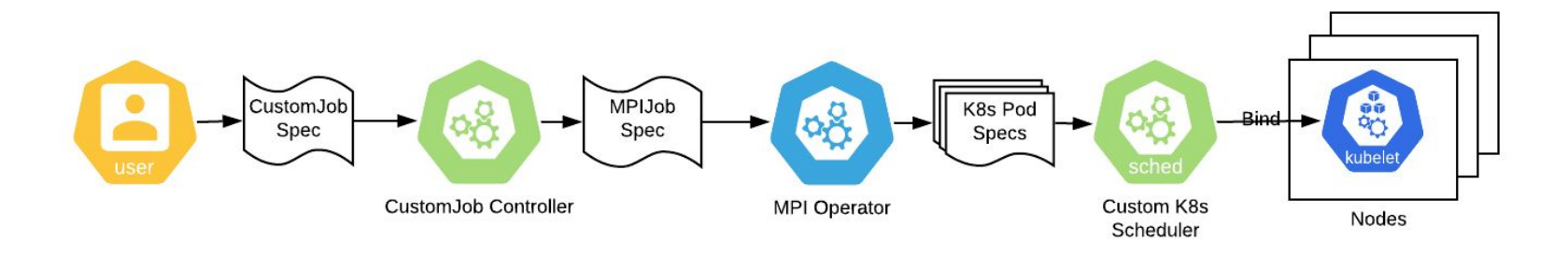

#### Array jobs

Abstraction for multi-node

Configurable type, size

Status msgs, Telemetry

```
\cdotsSpec:
Containers:
   Args:
     -cmpirun -np ${ARRAY_SIZE} -npernode 1
      python3 -m torch.distributed.launch
      -nproc per node=8
      --nnodes=${ARRAY SIZE}
      --node_rank=${ARRAY_INDEX}
      --master addr=${MASTER IP}
      bert train.pv
  Command:
     /bin/sh. . .
  Resources:
     Requests:
       Sriov Rdma:
                       4
      Nvidia.Com/Gpu: 8
```
. . .

#### MPI Operator

Upstream in Kubeflow

Launch replicas on each node

• Kubectl exec, Lifecycle

Mods for gang scheduling

### SRIOV CNI for K8s Multi-Rail

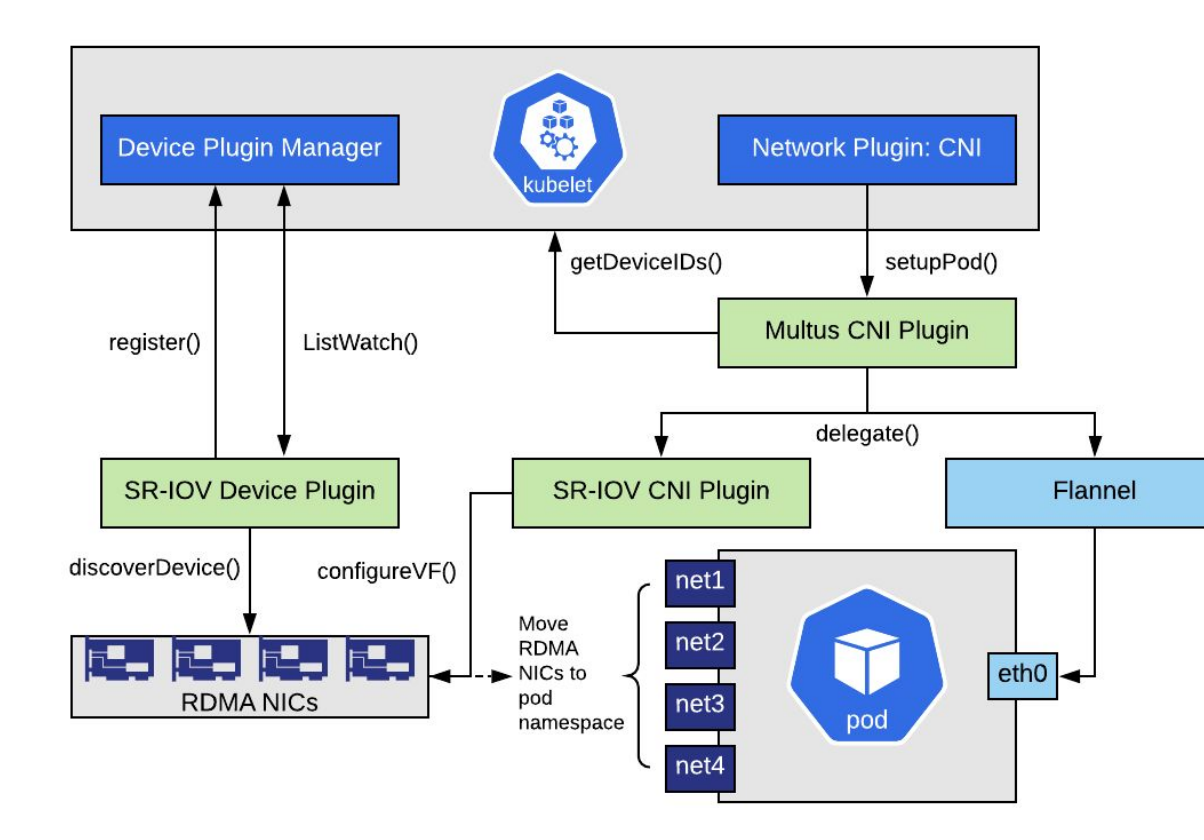

. . . Resources: Requests: Sriov Rdma: 4 Nvidia.Com/Gpu: 8  $\cdots$ 

Exposing multiple NIC interfaces to K8s Pod

Multus delegates to SR-IOV CNI and Flannel

Base SR-IOV CNI from upstream w/ customizations

## Gang Scheduling Multi-Node Pods

- Multi-node pods: All-or-none to make progress
	- Default K8s: pods one-by-one ⇒ deadlocks
- Gang / co-scheduling in K8s:
	- Open item for default K8s scheduler (since 2015)
	- $\circ$  Basic: loop over pods  $\rightarrow$  wait  $\rightarrow$  timeout  $\rightarrow$  release
	- Being considered via Volcano, Poseidon, etc.
- Approach: PodGroup structure
	- Full node pods only, reservation based

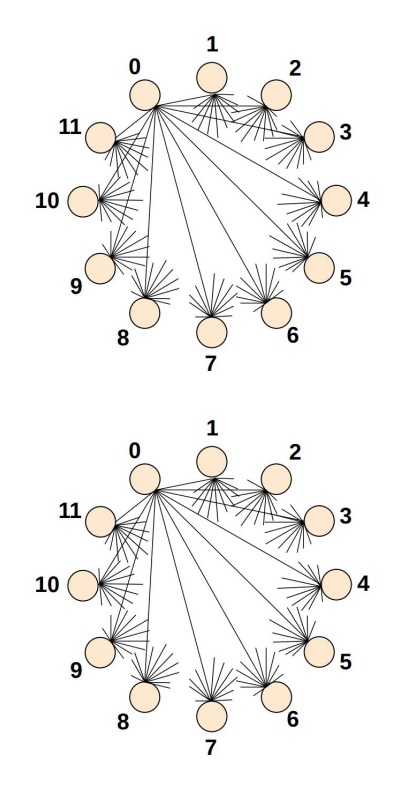

### PodGroup Queue and Manager

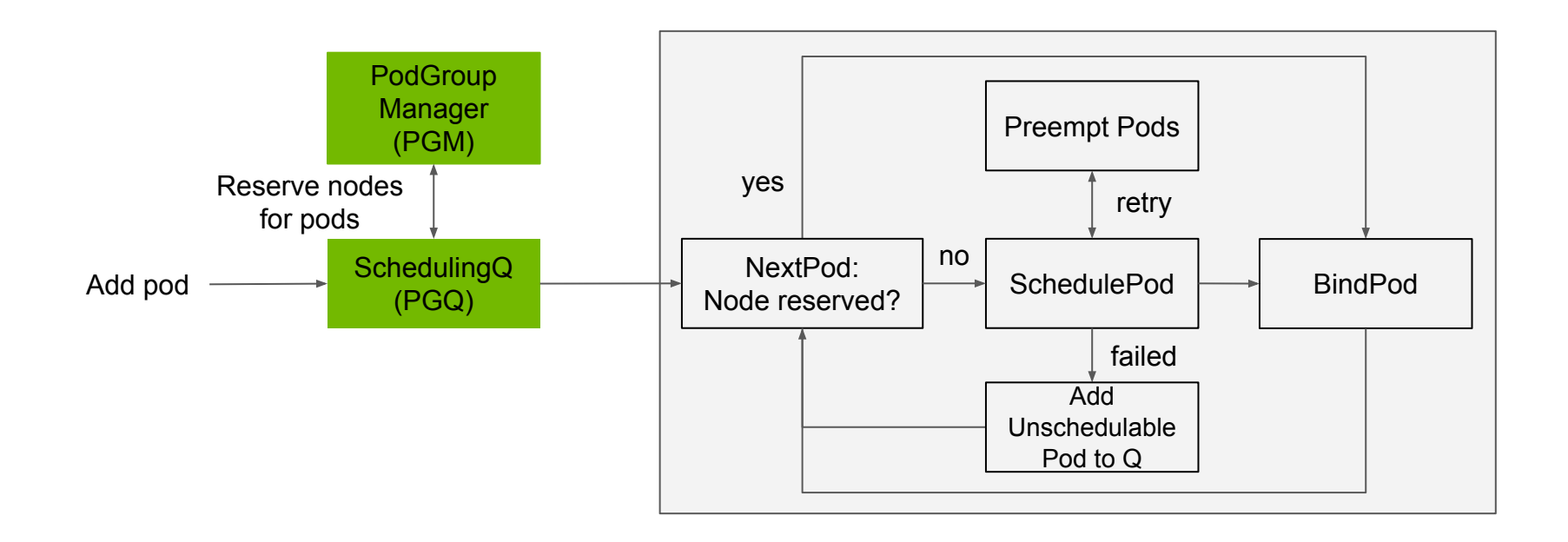

- 
- Experimental extensions to K8s Reserve nodes for full-node pods

### Demo

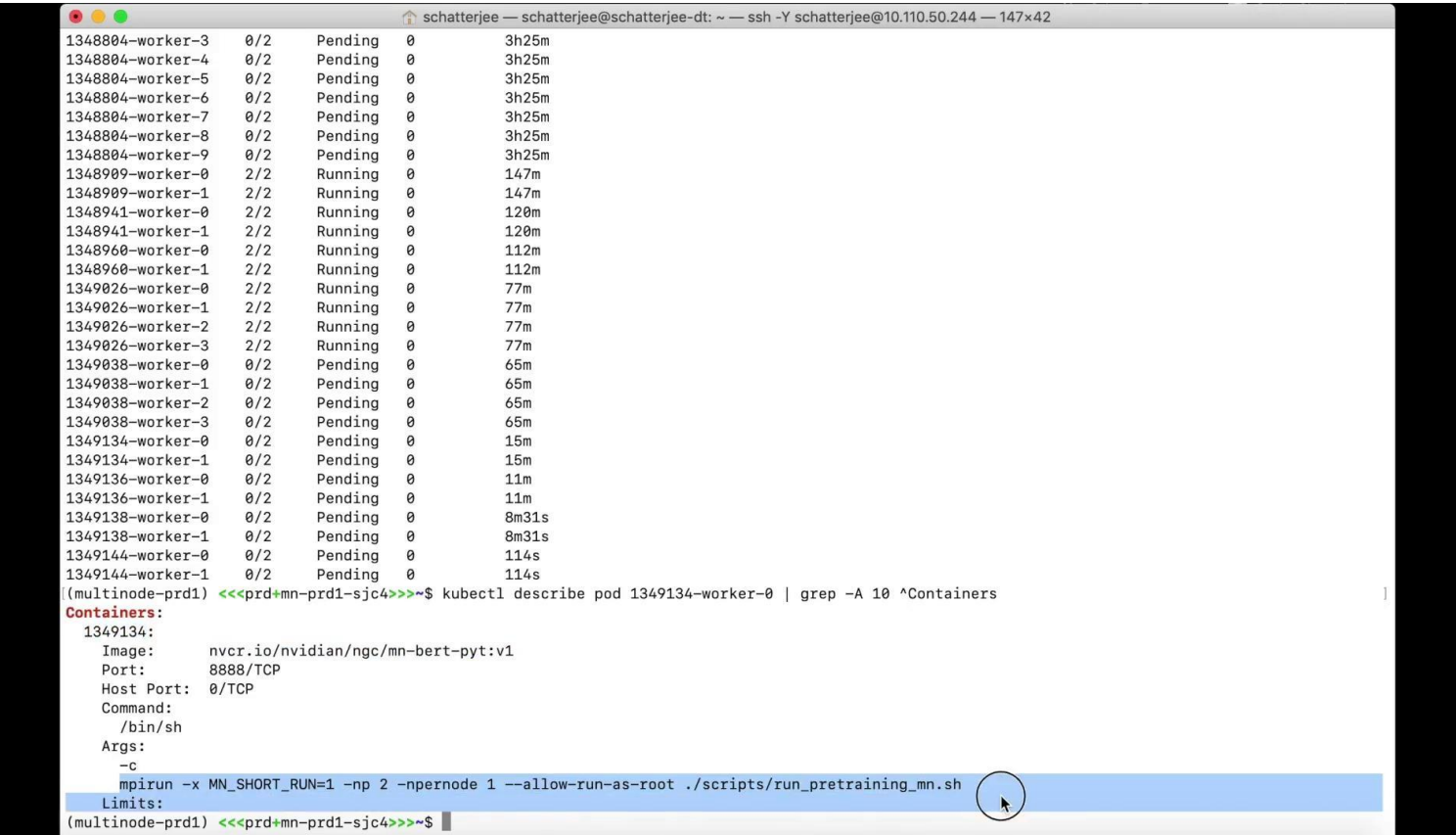

### Sample Job Real-Time Telemetry

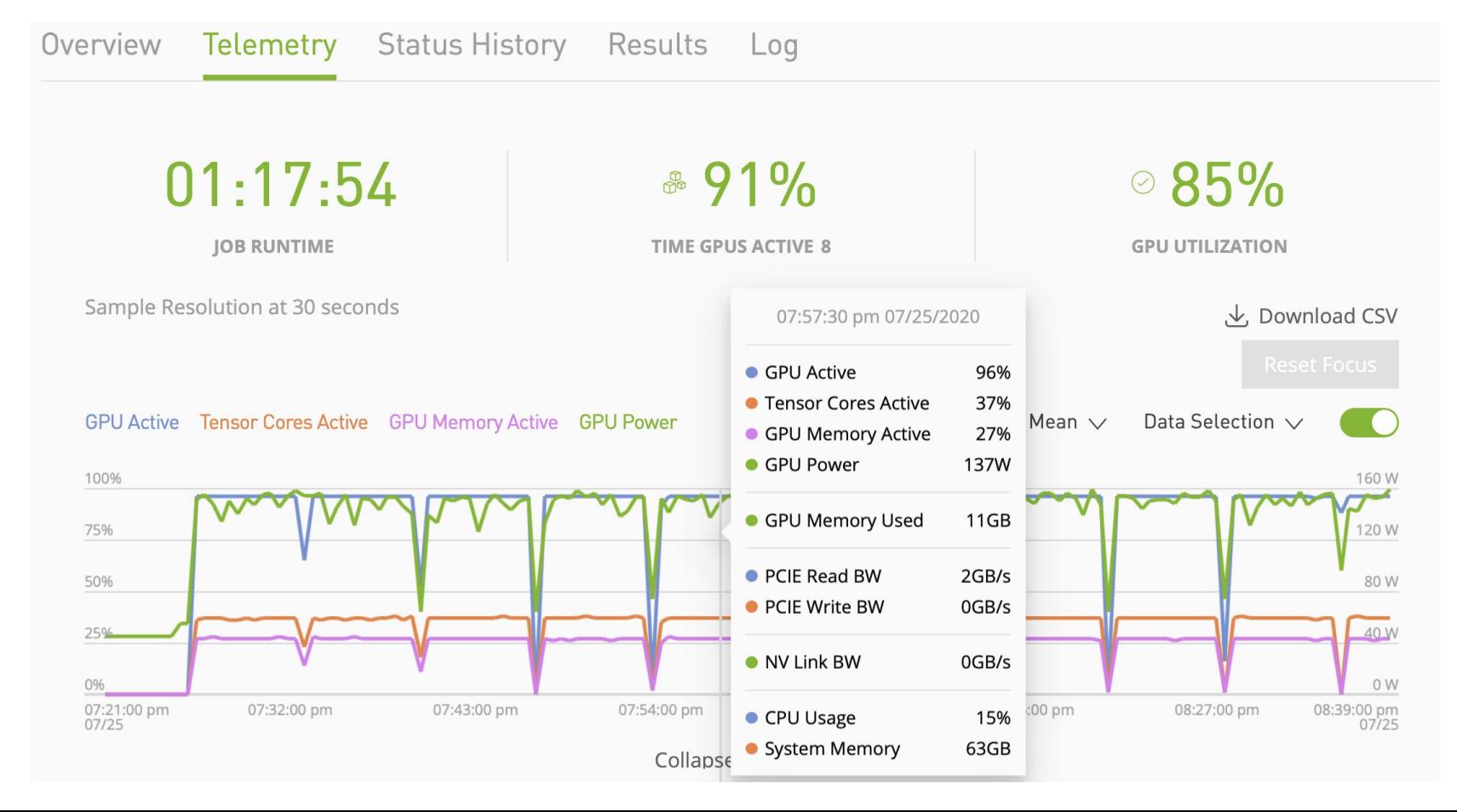

### Sample BERT K8s Scaling

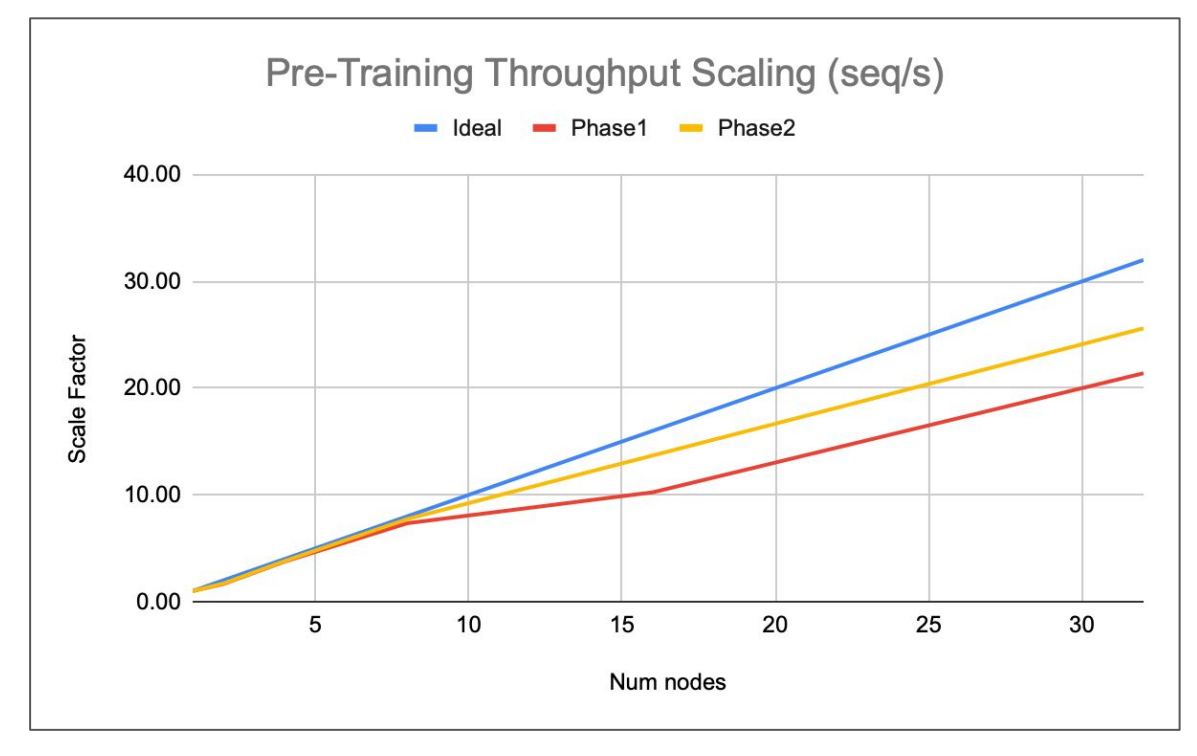

BERT Phase 1: batch\_size\_per\_gpu = 64, seq length = 128 Phase 2: batch size per gpu = 16, seq length =  $512$ 

# K8s Challenges & Outline

- Motivation & background
- End-to-end flow: Array jobs ○ MPI & job lifecycle
- Gang scheduling
- Multi-rail RDMA / CNI
- Application / BERT

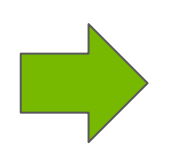

- Production shared clusters
- Quotas, queues, time limits
- Backfilling, utilization
- Monitoring / Operations ○ Dashboards / CICD
- Conclusions / Future work

### Shared K8s Cluster for Multi-node

- Production on-prem cluster
	- Early internal users
	- 100 DGX nodes, single hop
- Quotas Concurrent GPU usage
	- Configurable per user, default
- Time limits
	- E.g. 128 node-hours
	- $\circ \Rightarrow$  8 hours for 16-node job
- Starvation handling, backfilling
	- Blocking for large mn jobs
	- Backfilling for utilization
- Dynamic job priority
	- DRF fairness
	- Starvation, age etc
	- Weighted function
- Operations / dashboards

### Scheduler Dashboard

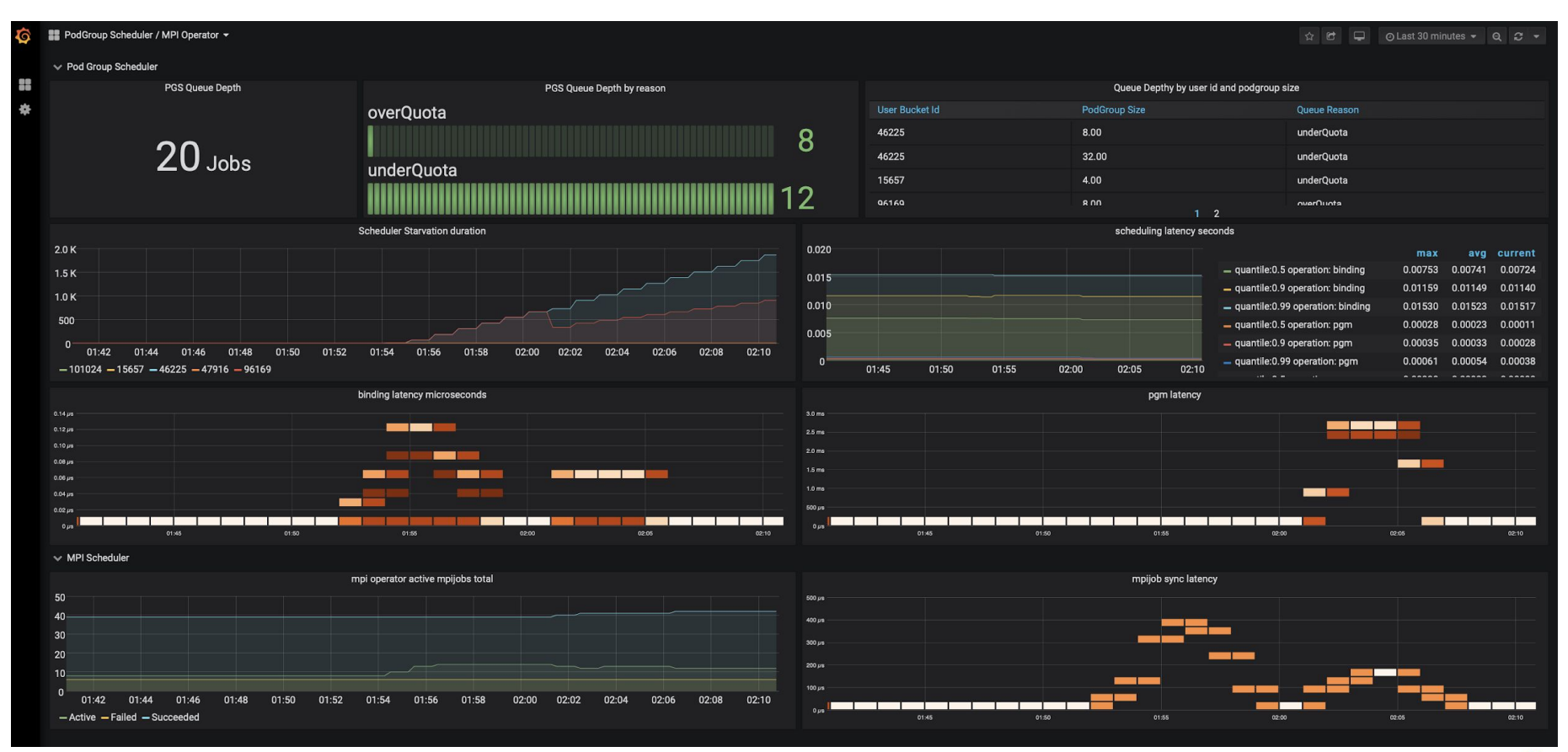

### Summary and Future Work

- Multi-node clusters with K8s
	- Gang scheduling, GPUs, MPI, RDMA
- MN enabled containers / models
	- Available from [ngc.nvidia.com](http://ngc.nvidia.com)
- Ongoing work
	- Production hardening
	- Performance, Storage caching
	- Other array types, K8s framework
- Acknowledgements

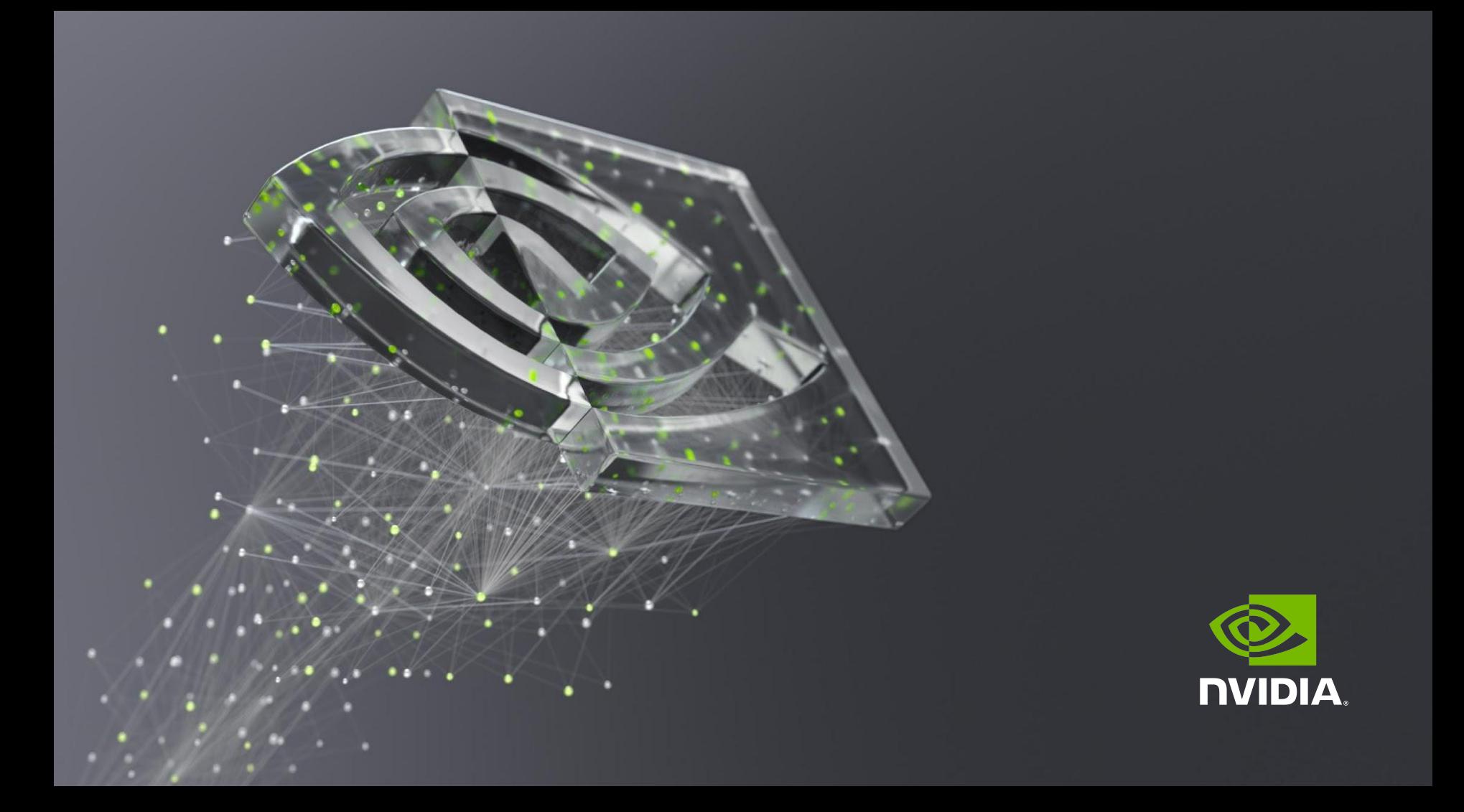